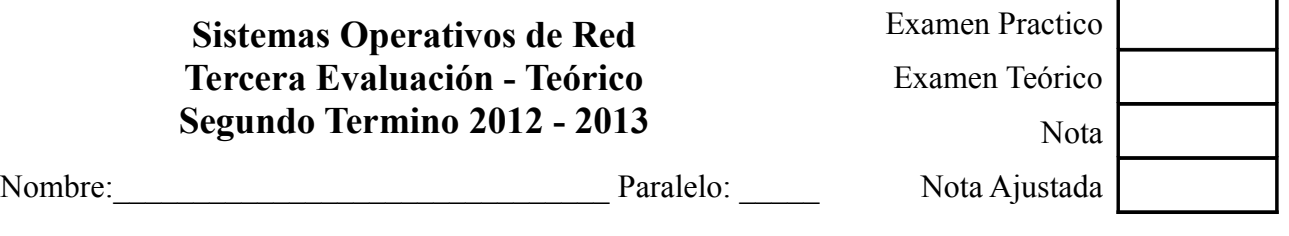

## *Notas sobre el examen:*

- *Deberán seguir los estilos descritos en las políticas de clase tales como usar únicamente bolígrafos y/o esferograficos azules y/o negros. Cualquier otro método conllevara que dicha contestación/examen no sea evaluada.*
- *Recuerden que deben de poner sus apellidos y nombre completo en todas aquellas paginas que deseen entregar. Toda pagina que no cuente con dicha información sera descartada y por lo tanto no evaluada.*
- *No sera necesario contestar a las preguntas del presente examen en el orden en el que están redactadas. Sin embargo, se deberá indicar al inicio de cada respuesta el numero de la pregunta a la que se responde de una forma clara (Ejemplo: #8-1) Las respuestas que no indiquen de forma clara a que pregunta se refieren no serán evaluadas.*
- *Se les exige a los alumnos usar letra legible así como un estilo claro y comprensible. Deberán así mismo dejar margenes apropiados alrededor del texto (Se recomienda dejar aproximadamente dos (2) centímetros a ambos lados del texto así como en la parte superior e inferior de la pagina). Cualquier respuesta que no sea legible o comprensible no sera evaluada.*
- *Eviten el uso de nomenclatura y/o siglas no técnicas (ejemplo: q' ). El uso de las mismas sera penalizado con menos un punto (-1 punto) por uso.*
- *Como se les a indicado en anteriores exámenes, en las políticas de clase y en las políticas de la universidad, la copia o cualquier otro método de engaño sera penalizado con una nota de cero en el presente examen y evaluación. Así mismo serán remitidos a la autoridad académica competente por esta grave falta. Por ello se les recomienda que no se giren, miren hacia sus compañeros o pidan cualquier cosa de ellos sin la previa autorización de el profesor.*

## **Examen:**

1. **Defina brevemente** (dos (2) o tres (3) lineas aproximadamente) **los siguientes conceptos, acronimos o comandos**: (15 puntos)

Cargador/Loader

Sistema Operativo de Red

ufs

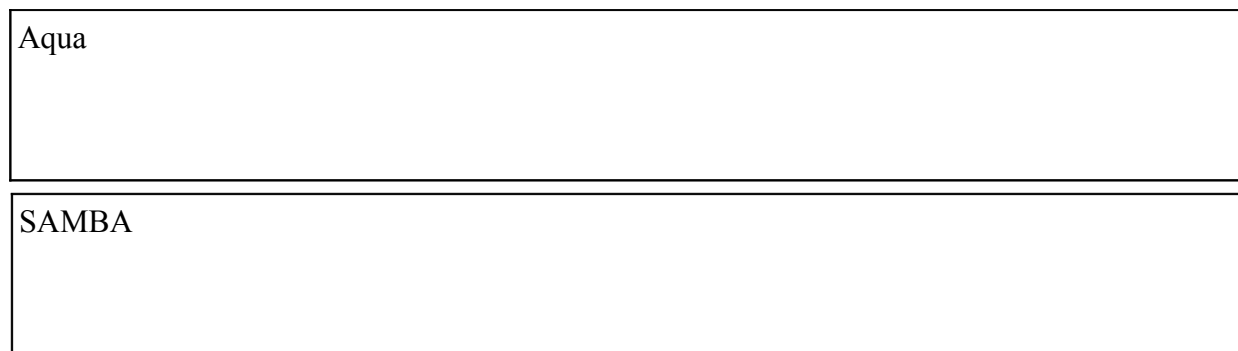

2. **Asumiendo que el salario básico de un administrador de sistemas de nivel técnico, especificado en las tablas de salarios del IESS, es de \$450.00 mensuales de base, determine el costo total anual de un administrador de sistemas para la empresa Patito S.A.** Nota: El aporte del patrono al IESS es el 11.5% sobre el sueldo base. Para los efectos de esta pregunta, se asumirá que el trabajador lleva mas de un año en el puesto de trabajo y por ende se deberá de considerar el fondo de reserva. **Considerando que el costo mensual de un servicio de alojamiento web en la nube, en un centro de datos situado en EE.UU. es de \$200 mensuales, y que la administración en dicho servidor por parte del personal de la compañía de alojamiento es de \$300 mensuales, ¿Cual de los casos tendrá una menor carga económica para la empresa ? Justifique su respuesta.** *(10 puntos)*

3. **Como nuevo administrador de sistemas de la empresa Patito S.A. la gerencia le ha indicado que tiene que crear las nuevas políticas de sistemas de la empresa. Exponga a continuación la "Política de cierre de cuenta de usuario" en el sistema informático.** *(10 puntos)*

4. **Describa brevemente el proceso de POST** *(5 puntos)*

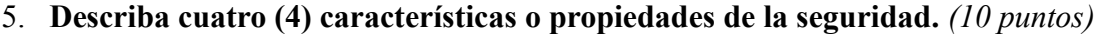

6. **Describa los tres (3) tipos de Interfaces de Usuario incluyendo un ejemplo de cada uno de ellos.** *(10 puntos)*

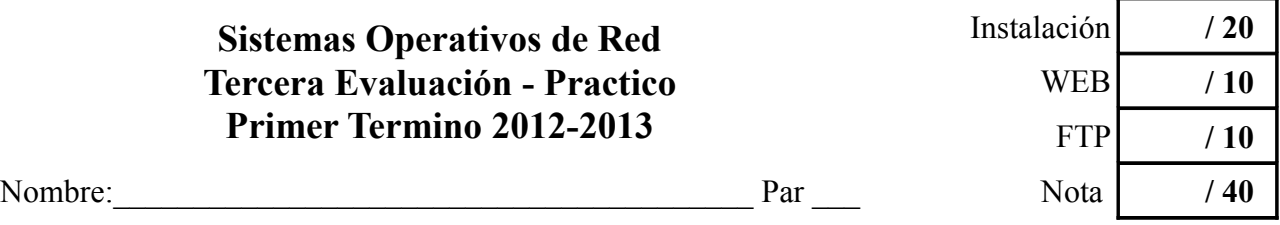

## *Notas sobre el examen:*

- *Deberán seguir los estilos descritos en las políticas de clase tales como usar únicamente bolígrafos y/o esferograficos azules y/o negros. Cualquier otro método conllevara que dicha contestación/examen no sea evaluada.*
- *Como se les a indicado en anteriores exámenes, en las políticas de clase y en las políticas de la universidad, la copia o cualquier otro método de engaño sera penalizado con una nota de cero en el presente examen y evaluación. Así mismo serán remitidos a la autoridad académica competente por esta grave falta. Por ello se les recomienda que no se giren, miren hacia sus compañeros o pidan cualquier cosa de ellos sin la previa autorización de el profesor.*
- 1. **Lance el dado proveído por el profesor para saber que Sistema Operativo sera con el que trabaje.** Recuede que el resultado corresponderá a:
	- 1 y 2 Microsoft Windows 2008 Server
	- 3 y 4 Linux Slackware
	- 5 y 6 MacOS X

El resultado del lanzamiento de dado fue:

- 
- 2. **Tareas** (realicenlas en el orden establecido) **:**
	- **Instalar el Sistema Operativo con los siguientes limitantes o condiciones:**
		- Deberá de funcionar el modo gráfico básico
		- Deberá de tener conectividad con Internet
		- De ser posible, se deberá de instalar en español y con plena compatibilidad con el teclado existente.
		- Deberá de crearse un usuario normal (no privilegiado)

¿ Se instalo correctamente ?

- **Instalar y configurar un servidor web con los siguientes limitantes o condiciones:**
	- Solo deberá de funcionar en el puerto **8080** y el **8081**
	- A través del puerto **8080** deberá de mostrar la frase "HOLA MUNDO"
	- A través del puerto **8081** deberá de mostrar la frase "ADIOS MUNDO"
	- Ambos puertos no estarán enlazados a documentos en un mismo directorio, siendo el directorio del primero el **/temp/8080/** y el del segundo el **/temp/8081/** ambos situados en la raíz del sistema.

¿ Se instalo y funciona correctamente ?

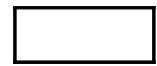

- **Instalar y configurar un servidor FTP con los siguientes limitantes o condiciones:**
	- Deberá enlazarse con el directorio o carpeta **/temp/ftp/** situado en la raíz del sistema y unicamente deberá de poder acceder al mismo el usuario creado.
- ¿ Se instalo y funciona correctamente ?